## **Datenblatt**

## Kugelschreiber aus Kunststo

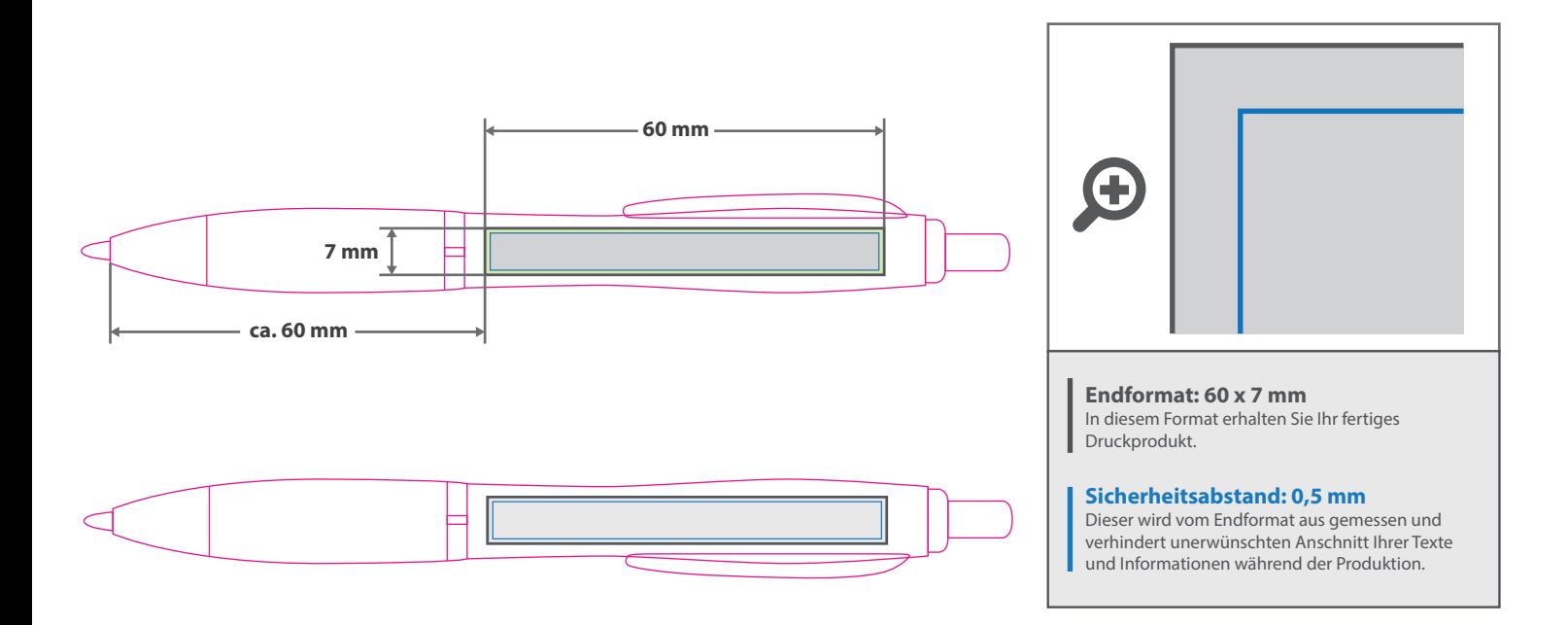

## 5 Tipps zur fehlerfreien Gestaltung Ihrer Druckdaten

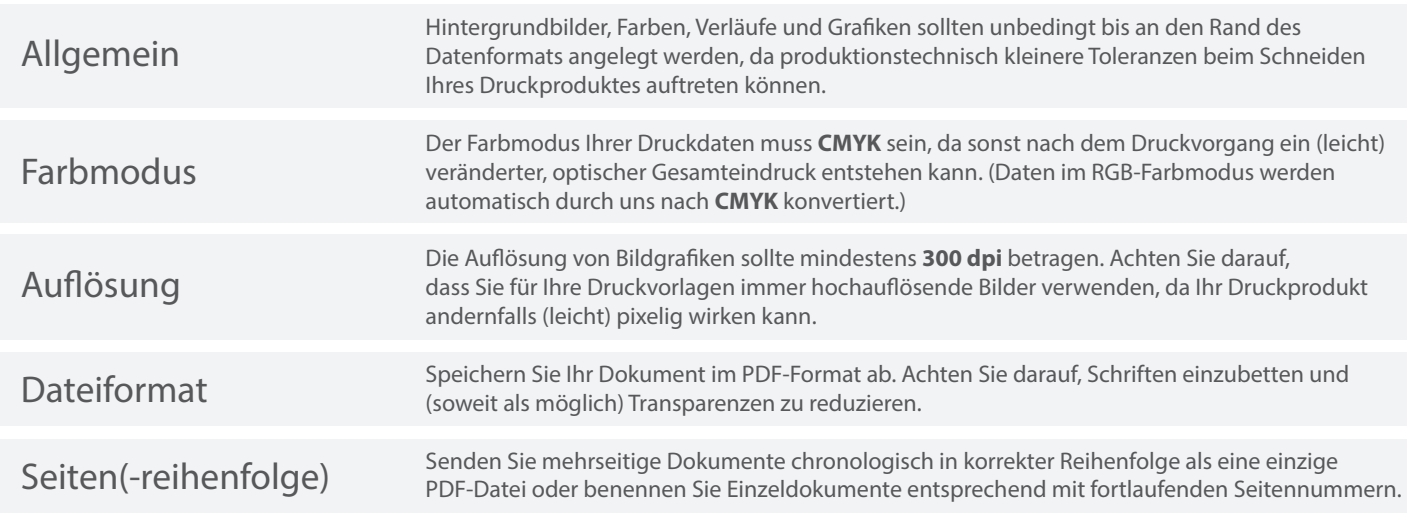